## **802.11s mesh powersaving for linux**

## **Plan**

- find out what's to be done
- find out how analogous things are done
- do it

## **What's to be done**

- MSTA power mode tracking;
- each peering power mode tracking;
- TIM/DTIM in beacons ieee80211 beacon get tim;
- wake-up scheduling for peer beacons (optional);
- ps-poll requests and responses (?);
- service period tracking;
- frame buffering for peers in doze state;

From: <http://wiki.osll.ru/>- **Open Source & Linux Lab**

Permanent link: **<http://wiki.osll.ru/doku.php/etc:users:jcmvbkbc:mesh-power?rev=1267044098>**

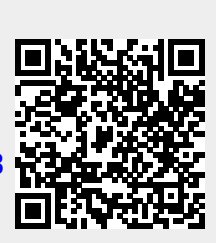

Last update: **2010/02/24 23:41**